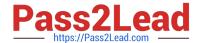

## **EE0-200**<sup>Q&As</sup>

Certified Landesk 8.5 Engineer Exam

# Pass Exam Express EE0-200 Exam with 100% Guarantee

Free Download Real Questions & Answers PDF and VCE file from:

https://www.pass2lead.com/ee0-200.html

100% Passing Guarantee 100% Money Back Assurance

Following Questions and Answers are all new published by Exam Express Official Exam Center

- Instant Download After Purchase
- 100% Money Back Guarantee
- 365 Days Free Update
- 800,000+ Satisfied Customers

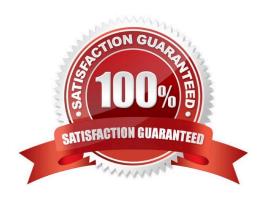

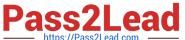

#### **QUESTION 1**

How must the LANDesk?client be initially deployed to a Macintosh client?

- A. manually, using WSCFG32.EXE
- B. manually, from the INSTALL\MAC folder
- C. manually, from the LDLOGON\MAC folder
- D. by scheduling the EXE package created in the Client Setup tool

Correct Answer: C

#### **QUESTION 2**

Which command line parameter causes the inventory scan data to be sent using the TCP/IP protocol?

- A. /NTI=ServerName:2367
- B. /TCP=ServerName:4329
- C. /SRV=ServerName:5007
- D. /NTT=ServerName:7865

Correct Answer: D

#### **QUESTION 3**

Which two menu options would you use in Microsoft Internet Explorer, to resolve a problem with logging into the Web Console? (Choose two.)

- A. Tools ?Internet Options ?Advanced tab: check "Allow SSL Windows Authentication"
- B. Tools ?Internet Options ?Advanced tab: check "Enable Integrated Windows Authentication"
- C. Tools ?Internet Options ?Advanced tab: check "Allow logon with current user name and password"
- D. Tools ?Internet Options ?Security tab ?Local Intranet ?Custom Level: select "Automatic logon with current user name and password"
- E. Tools ?Internet Options ?Security tab ?Trusted Sites ?Custom Level: select "Automatic logon with current user name and password"
- F. Tools ?Internet Options ?Security tab ?Local Intranet ?Custom Level: select "Automatic logon with windows user name and password"

Correct Answer: BD

### https://www.pass2lead.com/ee0-200.html

2024 Latest pass2lead EE0-200 PDF and VCE dumps Download

#### **QUESTION 4**

| Which format is used for importing and exporting the LDAPPL3.INI file from the Software Configuration cons | sole? |
|----------------------------------------------------------------------------------------------------|-------|
| A. TXT                                                                                                    |       |

B. XML

C. CSV

D. HTML

Correct Answer: B

#### **QUESTION 5**

Where is the Software Monitoring data stored on the client?

A. in the registry

B. in the invdelta.dat

C. in the Idclient directory

D. in the Idlogon directory

Correct Answer: A

Latest EE0-200 Dumps

**EE0-200 Practice Test** 

EE0-200 Braindumps